## **d. Kontakt per Aufgabe | Marketing mit AMPAREX**

Optional können Sie Ihre Kunden z. B. nach einer Marketingaktion erneut kontaktieren (z. B. anrufen). Für diesen Zweck legen Sie für jeden Kunden eine Aufgabe als Erinnerung für die Kontaktaufnahme an.

<span id="page-0-0"></span>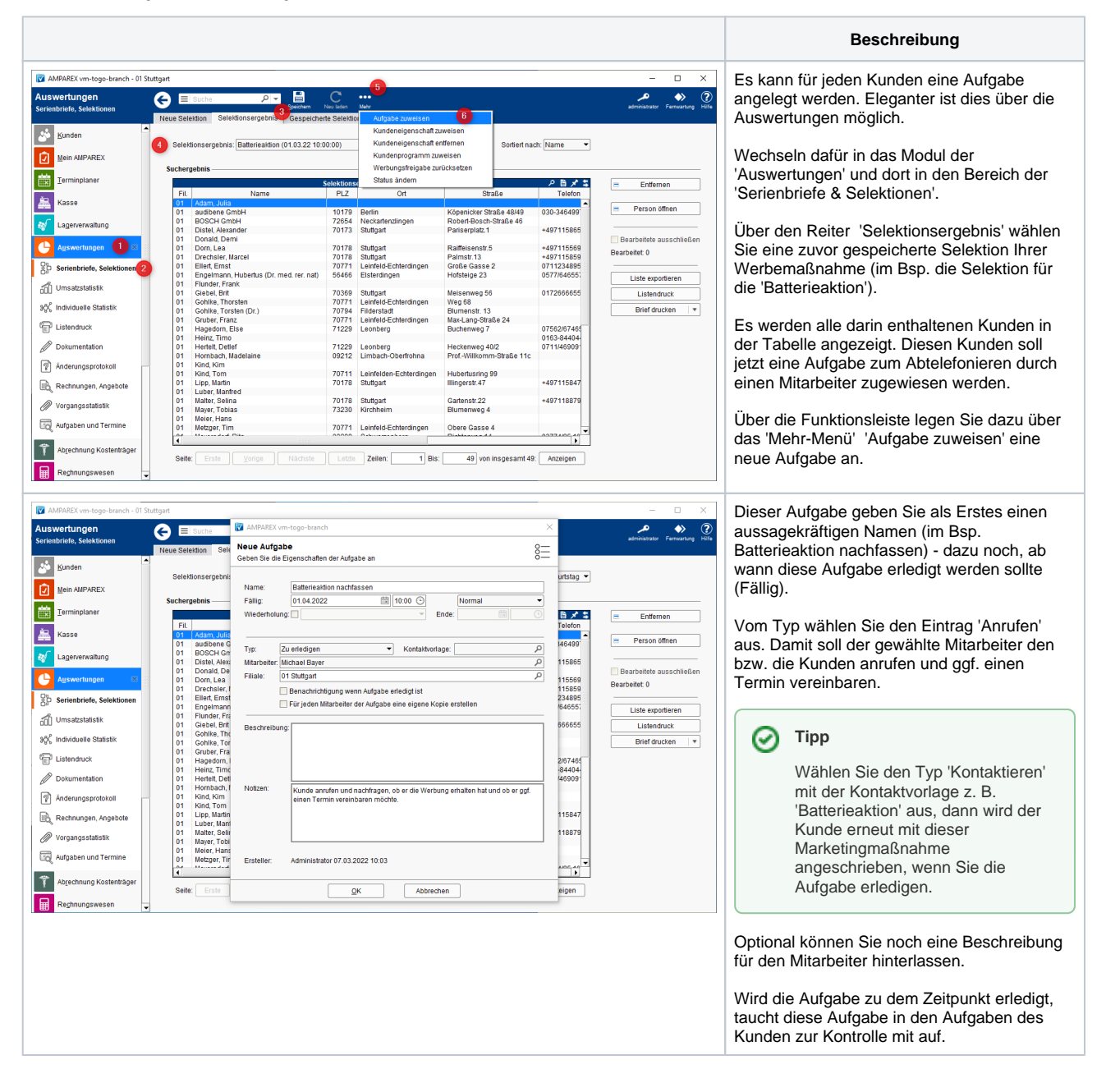

## Schritt für Schritt

- [1. Grundlegendes | Marketing mit AMPAREX](https://manual.amparex.com/display/HAN/1.+Grundlegendes+%7C+Marketing+mit+AMPAREX)
	- [2. Kontaktmöglichkeiten | Marketing mit AMPAREX](https://manual.amparex.com/pages/viewpage.action?pageId=106102887)
- [3. Einrichtung | Marketing mit AMPAREX](https://manual.amparex.com/display/HAN/3.+Einrichtung+%7C+Marketing+mit+AMPAREX)
	- [a. Kundendaten sammeln | Marketing mit AMPAREX](https://manual.amparex.com/display/HAN/a.+Kundendaten+sammeln+%7C+Marketing+mit+AMPAREX)
	- [b. Kundeneigenschaften | Marketing mit AMPAREX](https://manual.amparex.com/display/HAN/b.+Kundeneigenschaften+%7C+Marketing+mit+AMPAREX)
	- $\circ$ [c. Kontaktvorlagen | Marketing mit AMPAREX](https://manual.amparex.com/display/HAN/c.+Kontaktvorlagen+%7C+Marketing+mit+AMPAREX)
	- $\circ$ [d. Marketingoptionen | Marketing mit AMPAREX](https://manual.amparex.com/display/HAN/d.+Marketingoptionen+%7C+Marketing+mit+AMPAREX)
	- [e. Marketingaktionen | Marketing mit AMPAREX](https://manual.amparex.com/display/HAN/e.+Marketingaktionen+%7C+Marketing+mit+AMPAREX)
- [4. Anwendung | Marketing mit AMPAREX](https://manual.amparex.com/display/HAN/4.+Anwendung+%7C+Marketing+mit+AMPAREX)
	- [a. Neukundenanlage | Marketing mit AMPAREX](https://manual.amparex.com/display/HAN/a.+Neukundenanlage+%7C+Marketing+mit+AMPAREX)
		- [b. Daten sammeln/vervollständigen | Marketing mit AMPAREX](https://manual.amparex.com/pages/viewpage.action?pageId=106103170)
		- [c. Kunden anschreiben | Marketing mit AMPAREX](https://manual.amparex.com/display/HAN/c.+Kunden+anschreiben+%7C+Marketing+mit+AMPAREX)
		- [d. Kontakt per Aufgabe | Marketing mit AMPAREX](#page-0-0)
- [5. Auswertungen | Marketing mit AMPAREX](https://manual.amparex.com/display/HAN/5.+Auswertungen+%7C+Marketing+mit+AMPAREX)
	- o [Kundenmarketingkontakte | Marketing mit AMPAREX](https://manual.amparex.com/display/HAN/Kundenmarketingkontakte+%7C+Marketing+mit+AMPAREX)
	- [Marketingstatistiken | Marketing mit AMPAREX](https://manual.amparex.com/display/HAN/Marketingstatistiken+%7C+Marketing+mit+AMPAREX)

## **d. Kontakt per Aufgabe | Marketing mit AMPAREX**

[Vorgangsstatistiken | Marketing mit AMPAREX](https://manual.amparex.com/display/HAN/Vorgangsstatistiken+%7C+Marketing+mit+AMPAREX)